## *Practicals in*

## **Analog Communication**

## *Prepared by,* Rishikesh J. Sutar

4.Adjust frq. adj. pot so as to get 50KHz freq. on DSO 6.Vary the freq. adj. pot so as to get 'X+0.5V' on DMM 8.Vary the freq. adj. pot so as to get 'X-0.5V' on DMM 10.Adjust freq. adj. pot so as to get back 50KHz freq. on DSO

3.Connect DSO 7.Note down the frequency  $F_1$  for 'X+0.5V' 9.Note down the frequency  $F^{}_2$  for 'X-0.5V' 13.Observe FM signal and it's freq spectrum on DSO. 15. Observe FM signal and it's freq spectrum on DSO for new value of β.

2.Connect DMM 5.Measure dc bias vtg. At 50KHz (say 'X' V) 11.Disconnect DMM.

18. Vary freq. adj. pot so as to have 50KHz free running freq

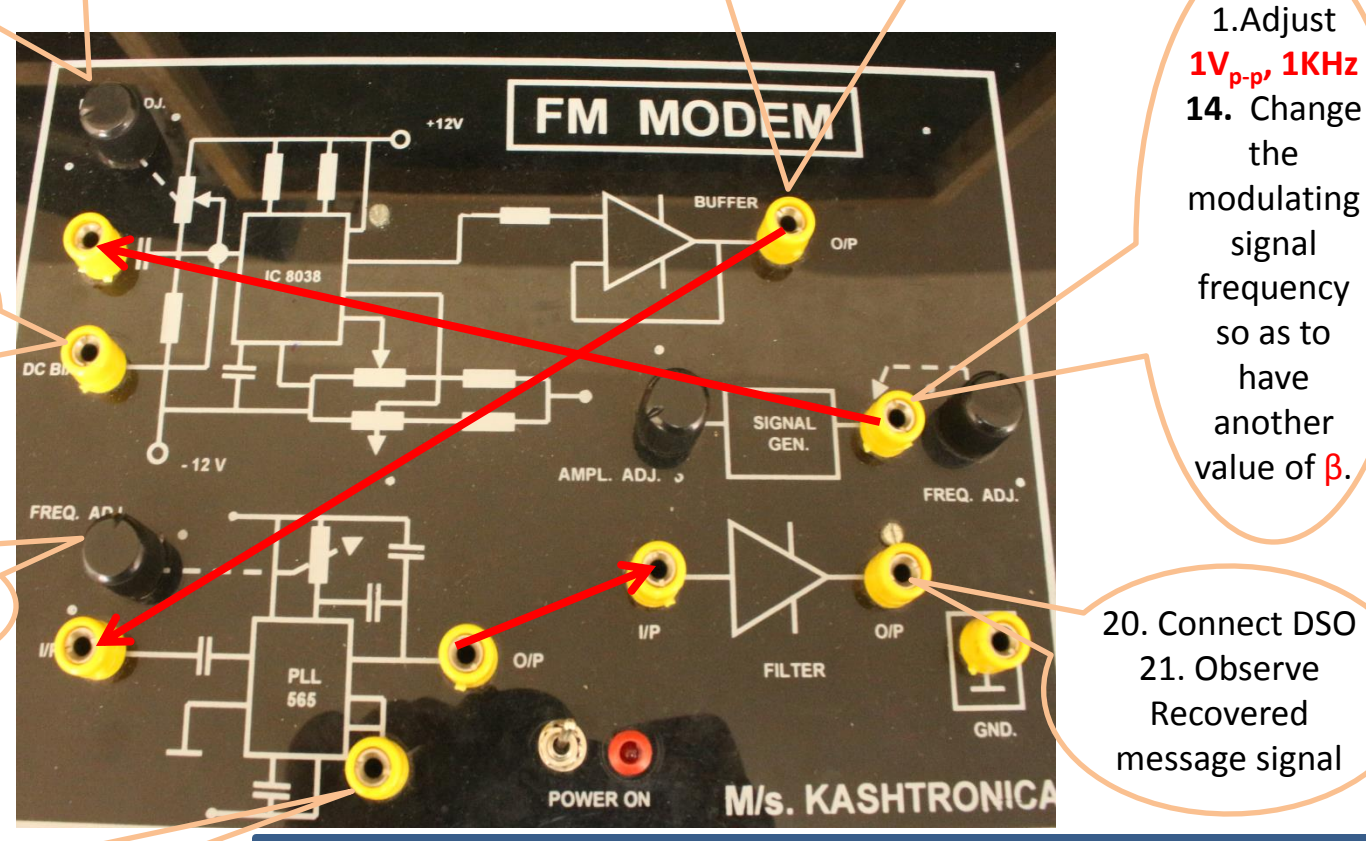

17.Connect DSO 19. Disconnect DSO 12. Calculate frequency deviation and corresponding value of  $β$ . 16. . Repeat step 14 and 15 for at least two more values of  $β$ .

## 4/29/2020 Rishikesh J. Sutar *FM MODEM*<sup>2</sup>

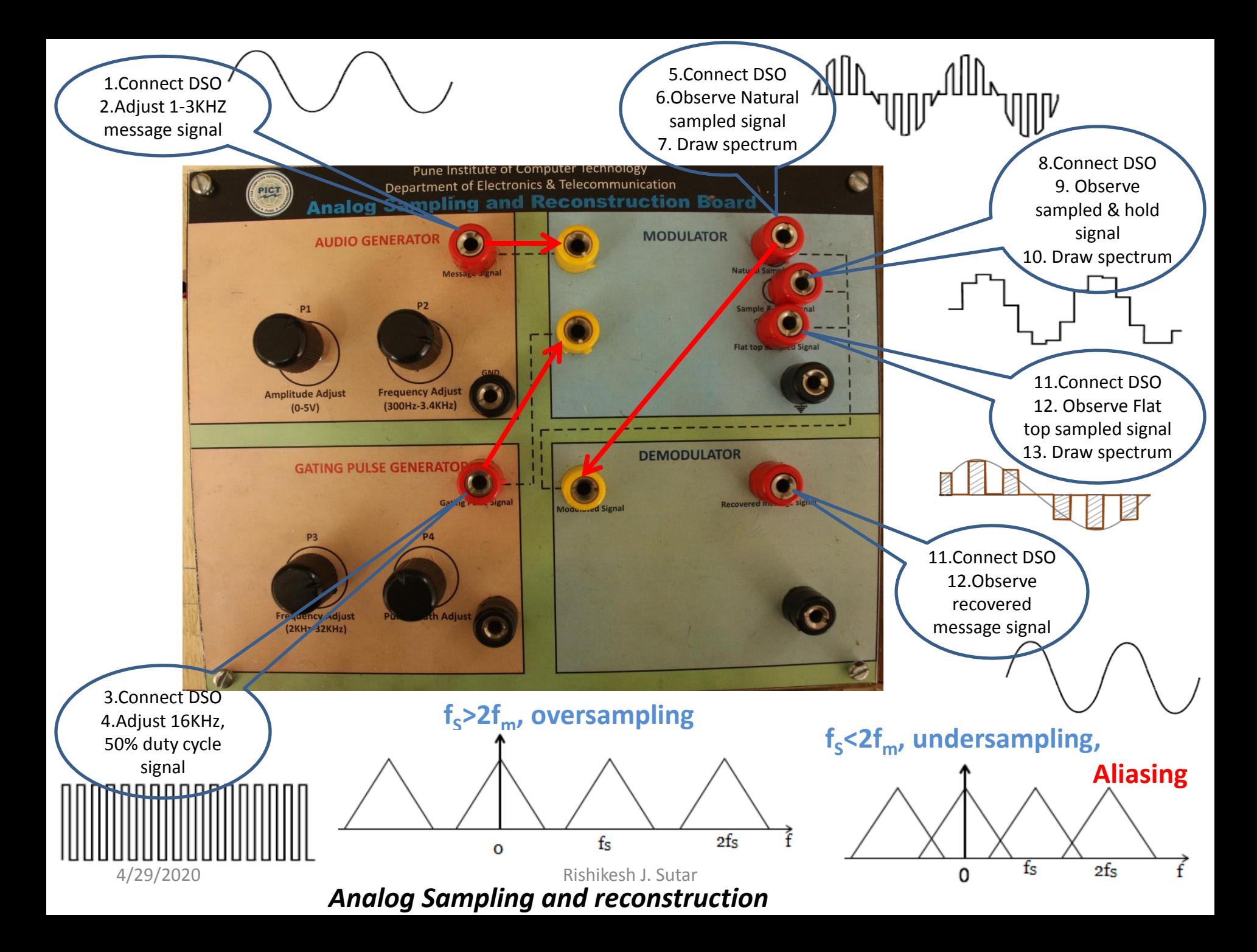